# Lifetimes and References

EECS 211 Winter 2018

## Scope

A scope is a region of program text:

- global scope (outside any language construct)
- namespace scope (outside everything but a namespace)
- class scope (inside a class or struct)
- local scope (between { and } braces; includes function scope)
- statement scope (loop variable in a for)

They nest!

## Scope

A scope is a region of program text:

- global scope (outside any language construct)
- namespace scope (outside everything but a namespace)
- class scope (inside a class or struct)
- local scope (between { and } braces; includes function scope)
- statement scope (loop variable in a for)

They nest! Useful because:

- Declarations from outer scopes are visible in inner scopes
- Declarations from inner scopes are not visible in outer scopes
- (Exception: class stuff)

```
int number_of_bees = 0; // global scope — visible everywhere
void increase_bees(); // also global scope
void buzz(int n) // buzz is global, n is local to buzz
{
    if (number of bees > n) {
         \text{cout} \ll \text{b}for (int i = 0; // i has statement scope
              i < number of bees;
              ++i)\text{cout} \ll \frac{1}{2}}
    increase_bees();
}
```

```
int number of bees = 0; // global scope — visible everywhere
void increase_bees(); // also global scope
void buzz(int n) // buzz is global, n is local to buzz
{
    if (number of bees > n) {
         \text{cout} \ll \text{b}for (int i = 0; // i has statement scope
              i < number of bees;
              ++i)\text{cout} \ll \frac{1}{2}}
    increase_bees();
}
```

```
int number_of_bees = 0; // global scope — visible everywhere
void increase_bees(); // also global scope
void buzz(int n) // buzz is global, n is local to buzz
{
    if (number of bees > n) {
         \text{cout} \ll \text{b}for (int i = 0; // i has statement scope
              i < number of bees;
              ++i)\text{cout} \ll \frac{1}{2}}
    increase_bees();
}
```

```
int number_of_bees = 0; // global scope — visible everywhere
void increase_bees(); // also global scope
void buzz(int n) // buzz is global, n is local to buzz
{
    if (number of bees > n) {
         \text{cout} \ll \text{b}for (int i = 0; // i has statement scope
              i < number of bees;
              ++i)\text{cout} \ll \frac{1}{2}}
    increase_bees();
}
```

```
int number_of_bees = 0; // global scope — visible everywhere
void increase_bees(); // also global scope
void buzz(int n) // buzz is global, n is local to buzz
{
    if (number of bees > n) {
         \text{cout} \ll \text{b}for (int i = 0; // i has statement scope
              i < number_of_bees;
              ++i)\text{cout} \ll \frac{1}{2}}
    increase_bees();
}
```
Variable names declared in different scopes refer to different objects:

bool is even(int n) { return n % 2 == 0; } bool is  $odd(int n) \{ return n \% 2 == 1; \}$ 

There are two *unrelated* objects named n above

Variable names declared in different scopes refer to different objects:

bool is even(int n) { return n % 2 == 0; } bool is  $odd(int m) \{ return m \% 2 == 1; \}$ 

There were two *unrelated* objects named n above

#### Lifetimes example

```
double mean(vector<double> w)
{
    double result = 0;
    for (double wi : w) result += wi;
    return result / w.size();
}
double variance(vector<double> v)
{
    double m = mean(v), total = 0;
    for (double vi : v) total += (vi – m) * (vi – m);
    return total / v.size();
}
double std_dev(vector<double> u)
{ return my_sqrt(variance(u)); }
```
v outlives w, m, and total,

v outlives w, m, and total, which outlive vi,

v outlives w, m, and total, which outlive vi, which outlives w and result,

v outlives w, m, and total, which outlive vi, which outlives w and result, which in turn outlive wi.

Stack frame for std\_dev:  
u: 
$$
\begin{bmatrix} \{4, 4, 5, 3\} \end{bmatrix}
$$

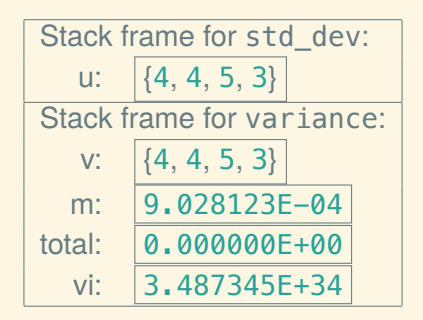

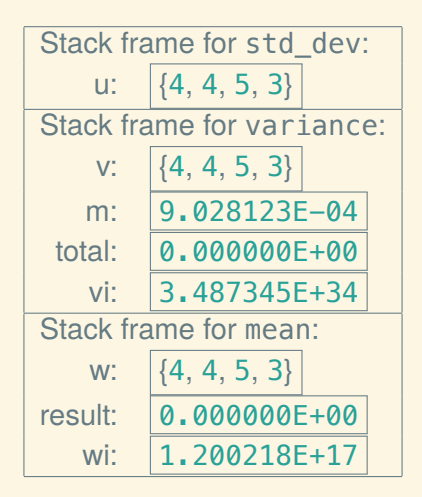

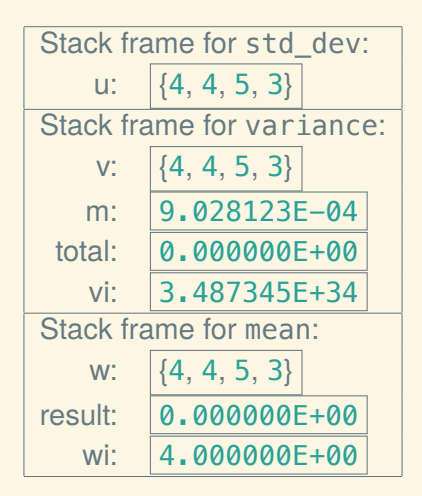

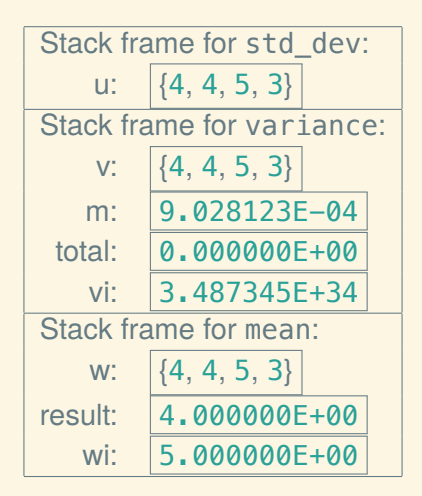

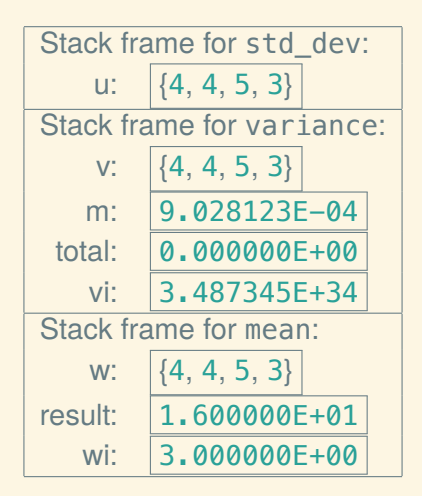

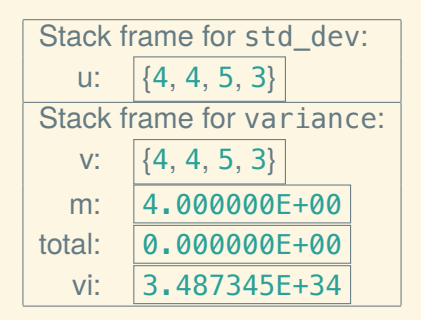

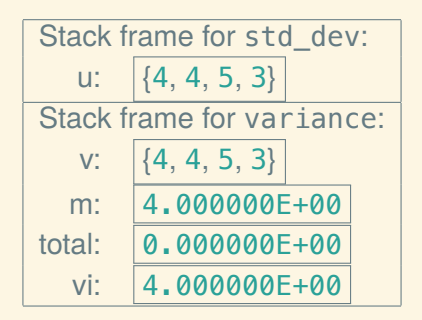

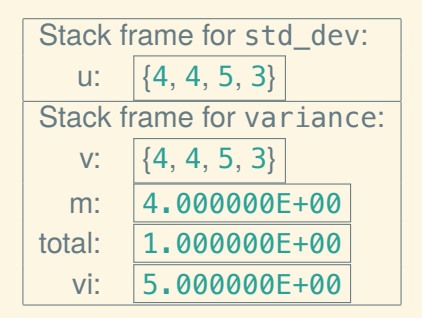

## Const reference example

```
double mean(const vector<double>& w)
{
    double result = 0;
    for (double wi : w) result += wi;
    return result / w.size();
}
double variance(const vector<double>& v)
{
    double m = mean(v), total = 0;
    for (double vi : v) total += (vi – m) * (vi – m);
    return total / v.size();
}
double std_dev(vector<double> u)
{ return my_sqrt(variance(u)); }
```
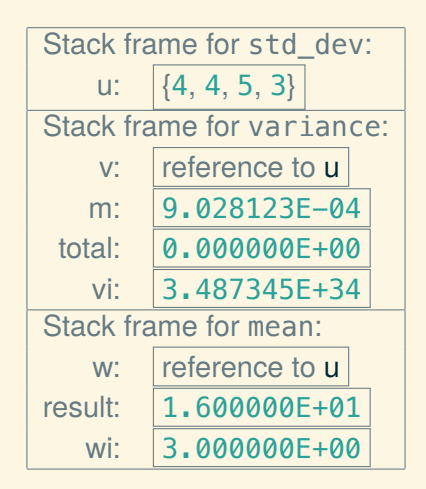

# Copying example: banking

Function deposit gets a copy of the vector, and returns a copy of the copy:

```
struct Account {
    double balance;
    std::string owner;
};
```
{

}

```
std::vector<Account> deposit(std::vector<Account> accts,
                             long acct_number,
                             unsigned long amount)
```

```
check_deposit(acct_number);
accts|acct number].balance += amount;
return accts;
```
## Reference example: banking

Function deposit *borrows* a reference to the vector and operates on that:

```
struct Account {
    double balance;
    std::string owner;
};
void deposit(std::vector<Account>& accts,
            long acct_number,
            unsigned long amount)
{
    check_deposit(acct_number);
    accts[acct_number].balance += amount;
}
```
## Harmful reference example

You can only borrow something for as long as it exists:

```
std::vector<double>& get_input()
{
    std::vector<double>result;
     .
.
.
    return result;
}
```
The vector result exists only as long as function get input is active. So by the time the caller gets it, the reference refers to an object that no longer exists.

# Guidelines for borrowing

To avoid harmful (undefined) behavior:

- Most references should be parameters.
	- $\triangleright$  The caller should guarantee that the object exists through the call.
	- $\blacktriangleright$  The callee should not save a reference to the object.

# Guidelines for borrowing

To avoid harmful (undefined) behavior:

- Most references should be parameters.
	- $\triangleright$  The caller should guarantee that the object exists through the call.
	- $\triangleright$  The callee should not save a reference to the object.
- Returned references are borrowed parts of objects that were passed in.
	- $\triangleright$  For example, a vector index operation returns a reference to an element.
	- $\triangleright$  So the caller knows that the part object lives as long as the whole.

*– To CLion! –*